#### **МИНОБРНАУКИ РОССИИ**

ФЕДЕРАЛЬНОЕ ГОСУДАРСТВЕННОЕ БЮДЖЕТНОЕ ОБРАЗОВАТЕЛЬНОЕ УЧРЕЖДЕНИЕ ВЫСШЕГО ОБРАЗОВАНИЯ **«БЕЛГОРОДСКИЙ ГОСУДАРСТВЕННЫЙ ТЕХНОЛОГИЧЕСКИЙ УНИВЕРСИТЕТ им. В.Г.ШУХОВА» (БГТУ им. В.Г. Шухова)**

**УТВЕРЖДАЮ** Директор института B.B. Hepues  $2t - \mu \alpha a$  2021.

## **РАБОЧАЯ ПРОГРАММА дисциплины**

**Прикладная геодезия**

специальность:

#### **23.05.06 Строительство железных дорог, мостов и транспортных тоннелей**

специализация:

#### **Строительство дорог промышленного транспорта**

Квалификация инженер путей сообщения

> Форма обучения очная

#### **Институт: Архитектурно-строительный**

**Кафедра: Городской кадастр и инженерные изыскания**

Рабочая программа составлена на основании требований:

- Федерального государственного образовательного стандарта высшего образования - специалитет по специальности 23.05.06 Строительство железных дорог, мостов и транспортных тоннелей, утвержденного приказом Министерства образования и науки РФ от «27» марта 2018 г. № 218 (ред. от 08.02.2021)
- учебного плана, утвержденного ученым **ELLA** советом им. В.Г. Шухова в 2021 году.

Составитель (составители): ст. преп. (Е.А. Парфеню кова) (М.А. Лепёшкина)

Рабочая программа обсуждена на заседании кафедры

«14» мая 2021 г., протокол № 10

Заведующий кафедрой: к.т.н., доц.  $\sqrt{\phantom{a}}$  (A.C. Черныш)

Рабочая программа согласована с выпускающей кафедрой АЖД

Зав. кафедрой АЖД: к.т.н., доц. «17» мая 2021 г.

Рабочая программа одобрена методической комиссией института

«21» мая 2021 г., протокол № 9

Председатель: асс.

(М.А. Лепёшкина)

(Е.А. Яковлев)

## **1. ПЛАНИРУЕМЫЕ РЕЗУЛЬТАТЫ ОБУЧЕНИЯ ПО ДИСЦИПЛИНЕ**

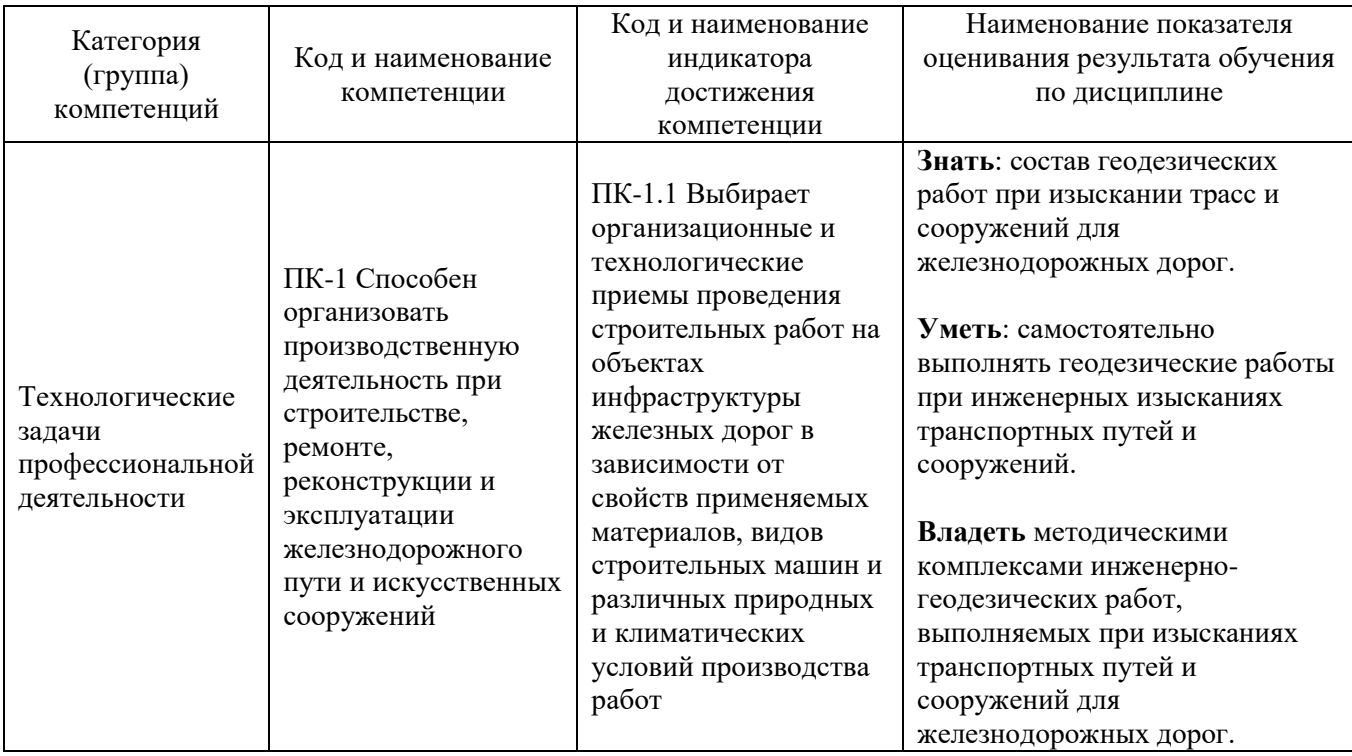

## **2. МЕСТО ДИСЦИПЛИНЫ В СТРУКТУРЕ ОБРАЗОВАТЕЛЬНОЙ ПРОГРАММЫ**

**Компетенция ПК-1** Способен организовать производственную деятельность при строительстве, ремонте, реконструкции и эксплуатации железнодорожного пути и искусственных сооружений

Данная компетенция формируются следующими дисциплинами:

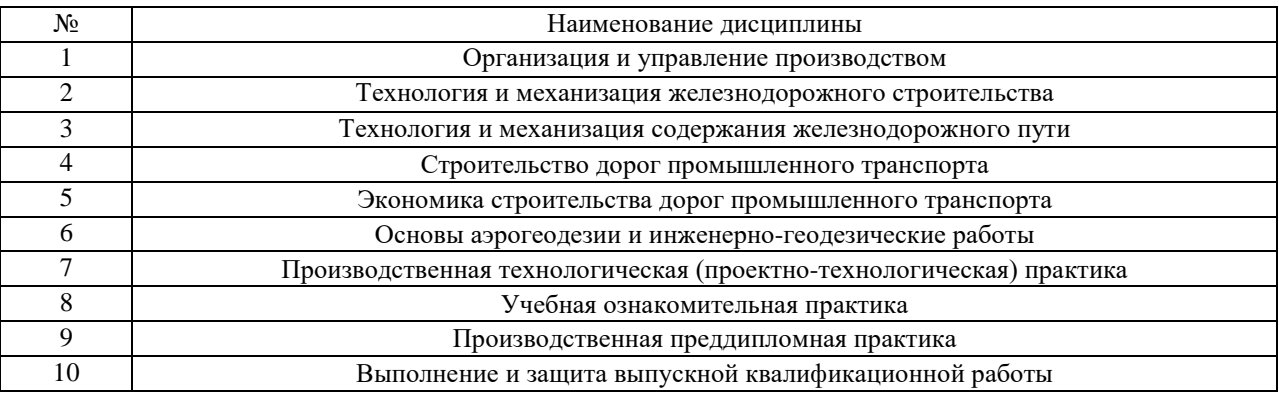

### **3. ОБЪЕМ ДИСЦИПЛИНЫ**

Общая трудоемкость дисциплины составляет 3 зач. единиц, 180 часов. Дисциплина реализуется в рамках практической подготовки: 3 зач.единиц. Форма промежуточной аттестации зачёт

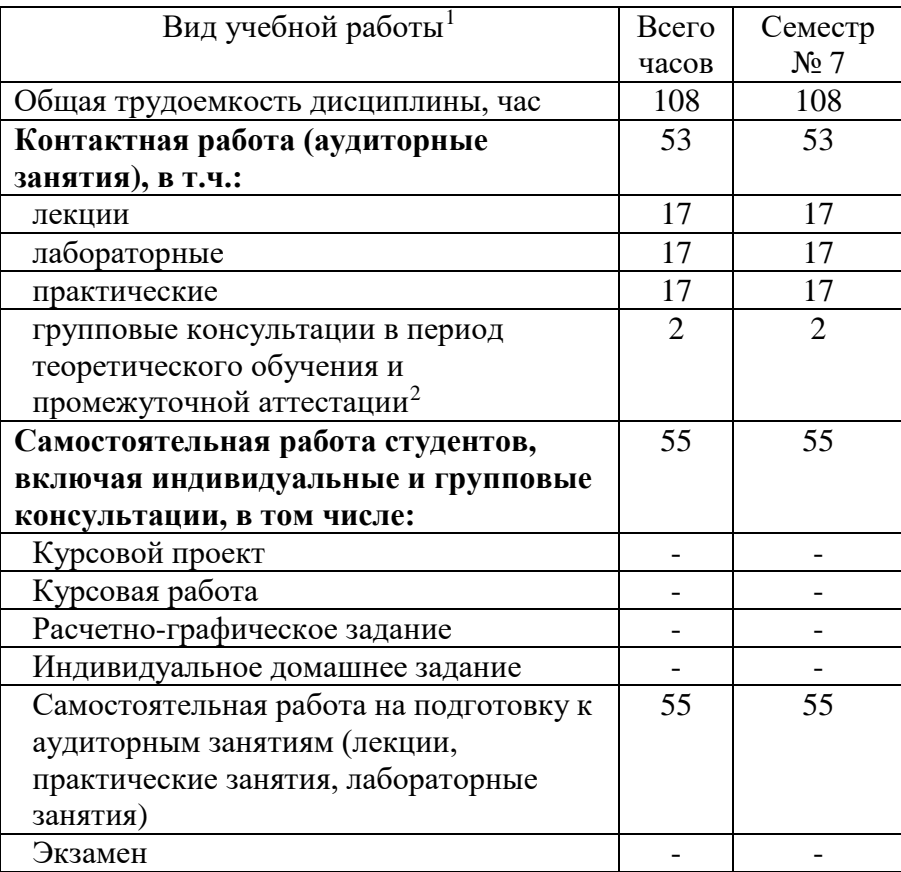

<span id="page-3-0"></span><sup>1</sup> в соответствии с ЛНА предусматривать

<sup>−</sup> не менее 0,5 академического часа самостоятельной работы на 1 час лекций,

<sup>−</sup> не менее 1 академического часа самостоятельной работы на 1 час лабораторных и практических занятий,

<sup>−</sup> 36 академических часов самостоятельной работы на 1 экзамен

<sup>−</sup> 54 академических часов самостоятельной работы на 1 курсовой проект, включая подготовку проекта, индивидуальные консультации и защиту

<sup>−</sup> 36 академических часов самостоятельной работы на 1 курсовую работу, включая подготовку работы, индивидуальные консультации и защиту

<sup>−</sup> 18 академических часов самостоятельной работы на 1 расчетно-графическую работу, включая подготовку работы, индивидуальные консультации и защиту

<sup>−</sup> 9 академических часов самостоятельной работы на 1 индивидуальное домашнее задание, включая подготовку задания, индивидуальные консультации и защиту

<sup>−</sup> не менее 2 академических часов самостоятельной работы на консультации в период теоретического обучения и промежуточной аттестации

<span id="page-3-1"></span><sup>&</sup>lt;sup>2</sup> включают предэкзаменационные консультации (при наличии), а также текущие консультации из расчета 10% от лекционных часов (приводятся к целому числу)

# **4. СОДЕРЖАНИЕ ДИСЦИПЛИНЫ**

#### **4.1 Наименование тем, их содержание и объем Курс 4 Семестр 8**

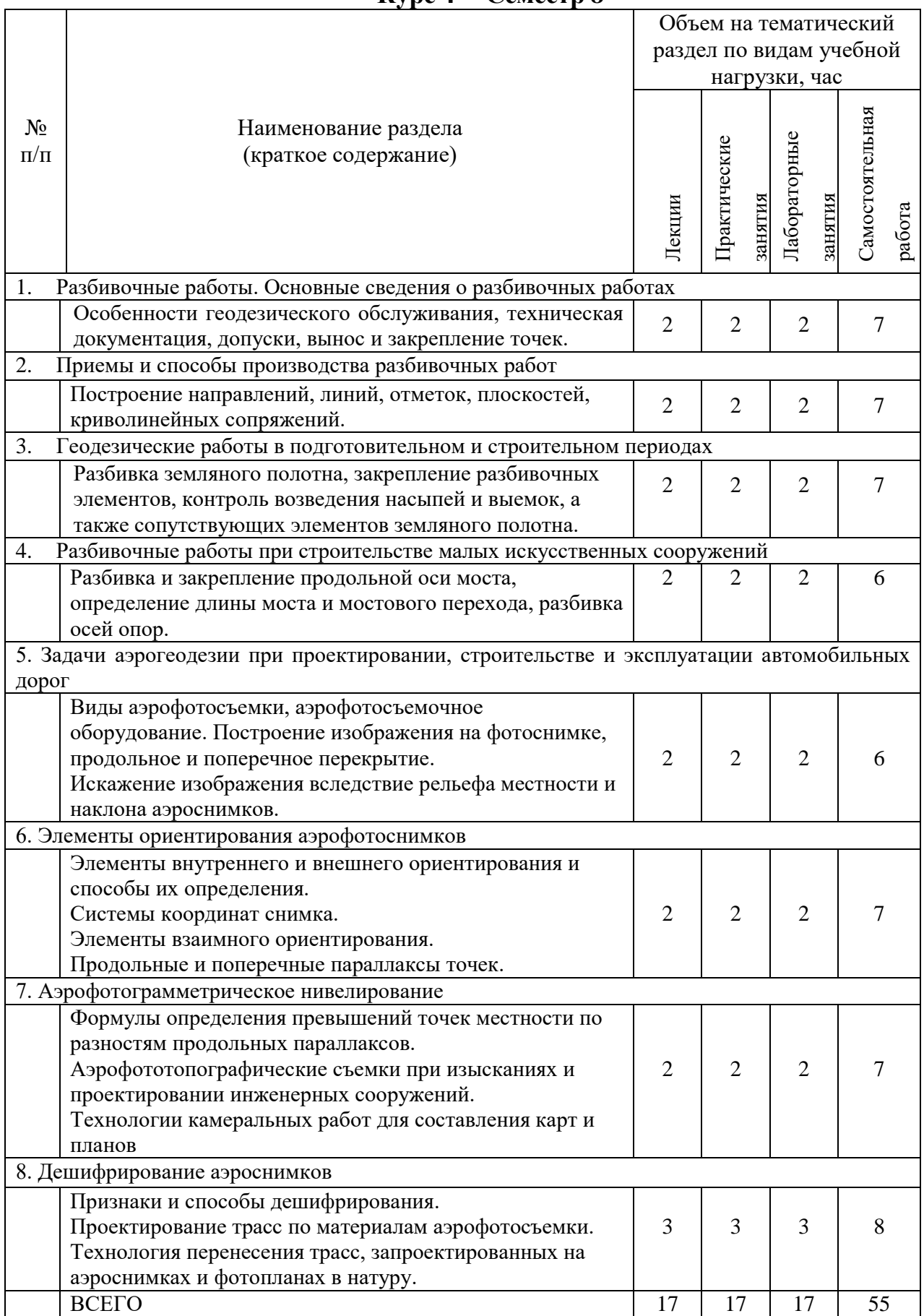

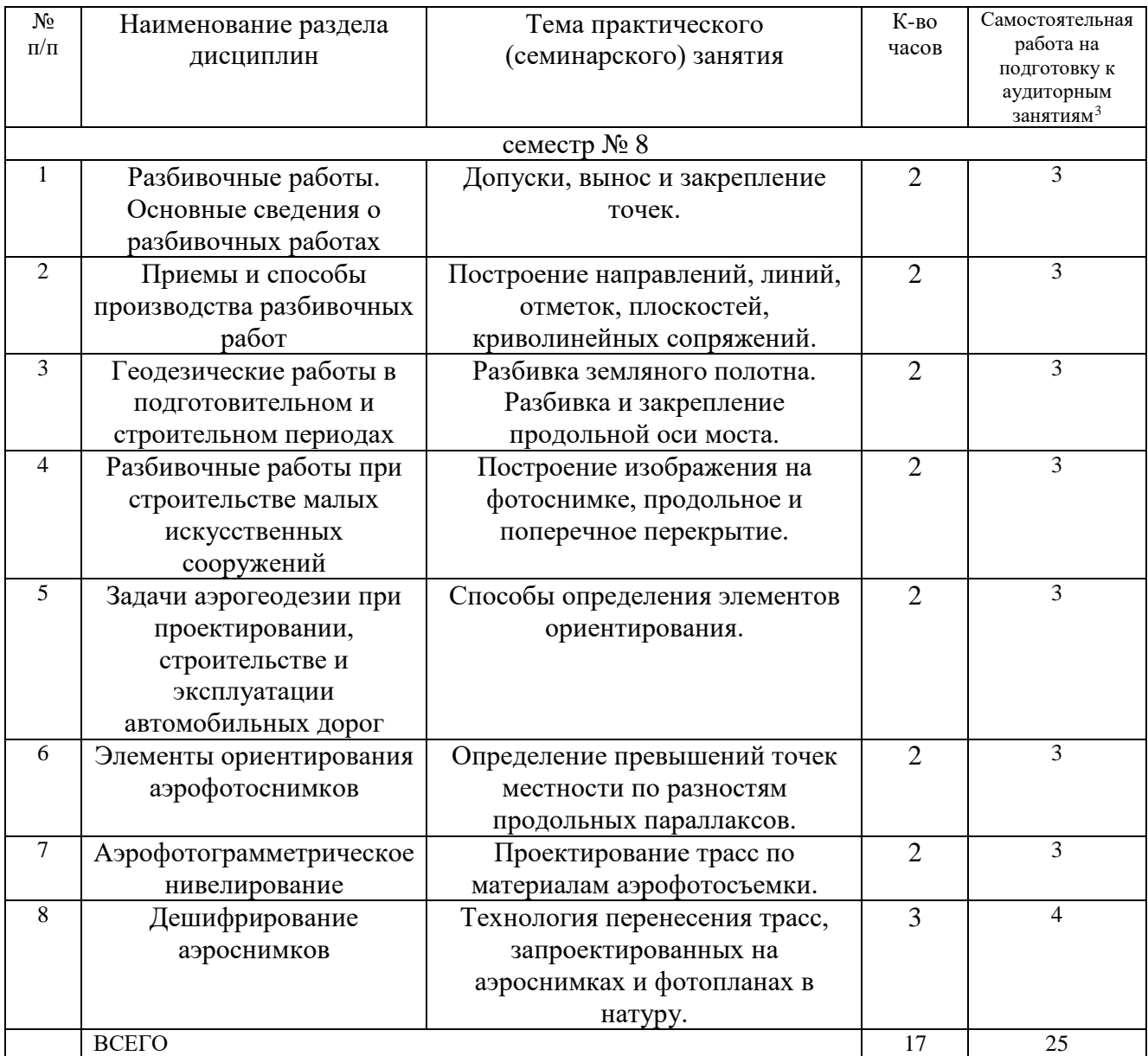

## **4.2.** С**одержание практических (семинарских) занятий**

-

<span id="page-5-0"></span><sup>&</sup>lt;sup>3</sup> Количество часов самостоятельной работы для подготовки к практическим занятиям

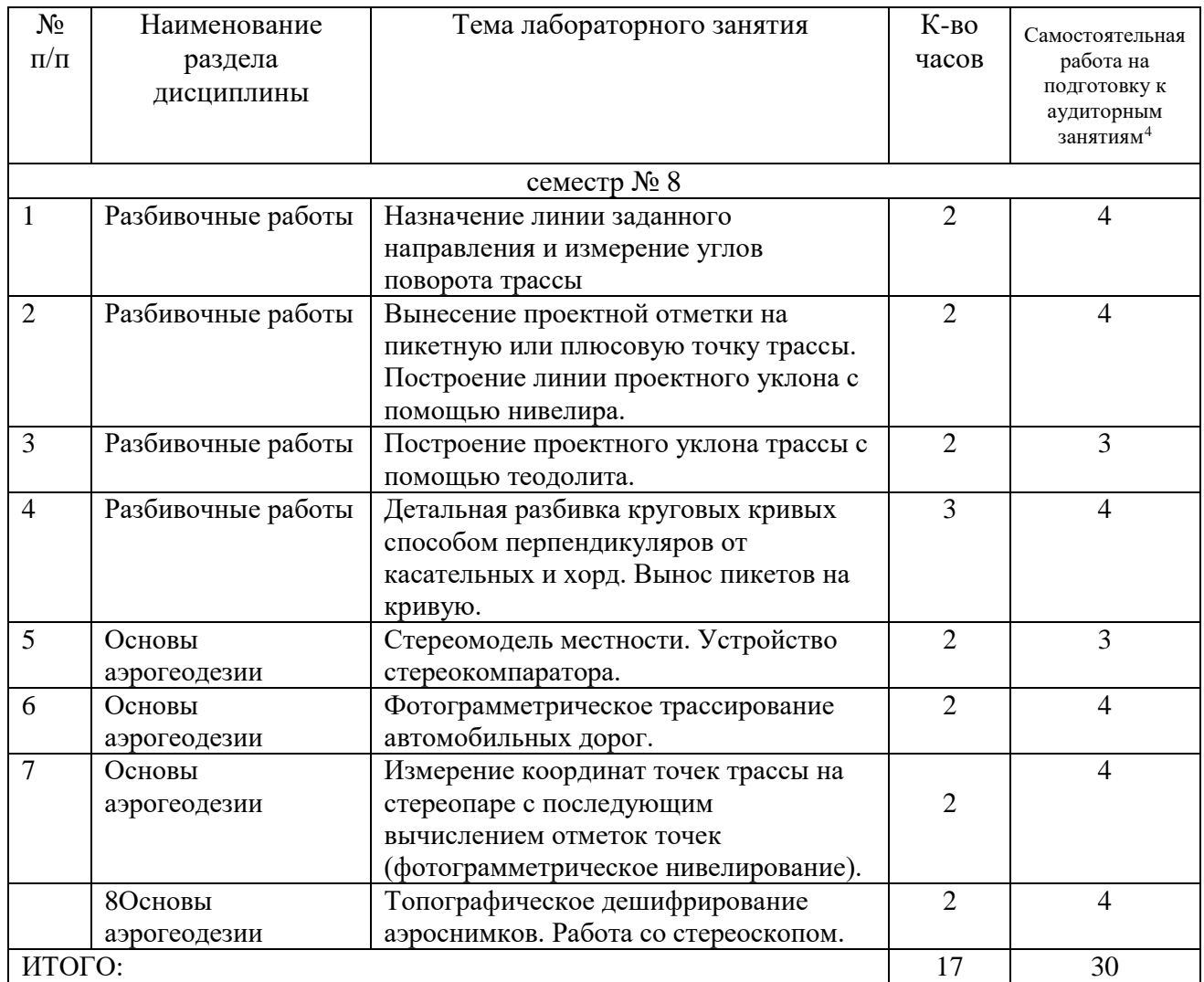

#### **4.3. Содержание лабораторных занятий**

#### **4.4. Содержание курсового проекта/работы[5](#page-6-1)**

Не предусмотрено учебным планом.

1

#### **4.5. Содержание расчетно-графического задания**

Не предусмотрено учебным планом.

### **5. ОЦЕНОЧНЫЕ МАТЕРИАЛЫ ДЛЯ ПРОВЕДЕНИЯ ТЕКУЩЕГО КОНТРОЛЯ, ПРОМЕЖУТОЧНОЙ АТТЕСТАЦИИ**

#### **5.1. Реализация компетенций**

**1 Компетенция ПК-1** Способен организовать производственную деятельность при строительстве, ремонте, реконструкции и эксплуатации железнодорожного пути и искусственных сооружений

<span id="page-6-0"></span><sup>4</sup> Количество часов самостоятельной работы для подготовки к лабораторным занятиям

<span id="page-6-1"></span><sup>5</sup> Если выполнение курсового проекта/курсовой работы нет в учебном плане, то в данном разделе необходимо указать «Не предусмотрено учебным планом»

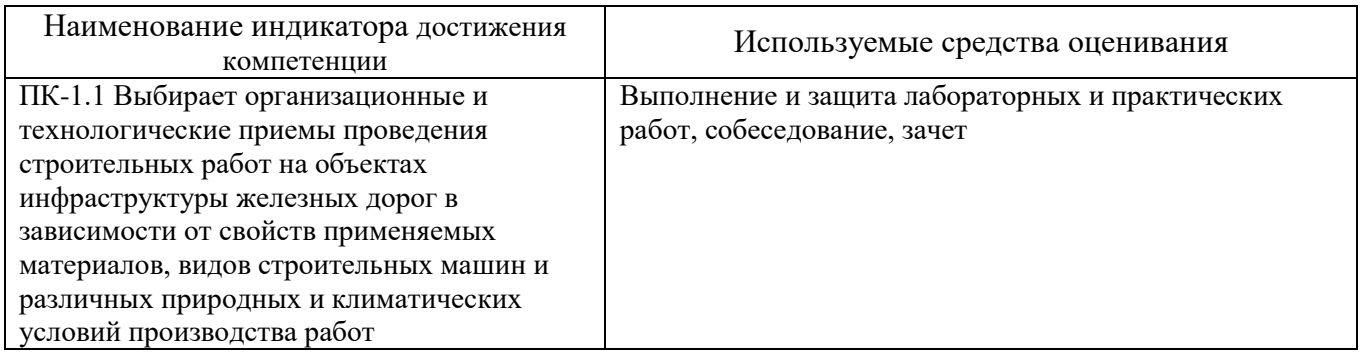

#### **5.2. Типовые контрольные задания для промежуточной аттестации**

### **5.2.1. Перечень контрольных вопросов (типовых заданий) для экзамена / дифференцированного зачета / зачета**

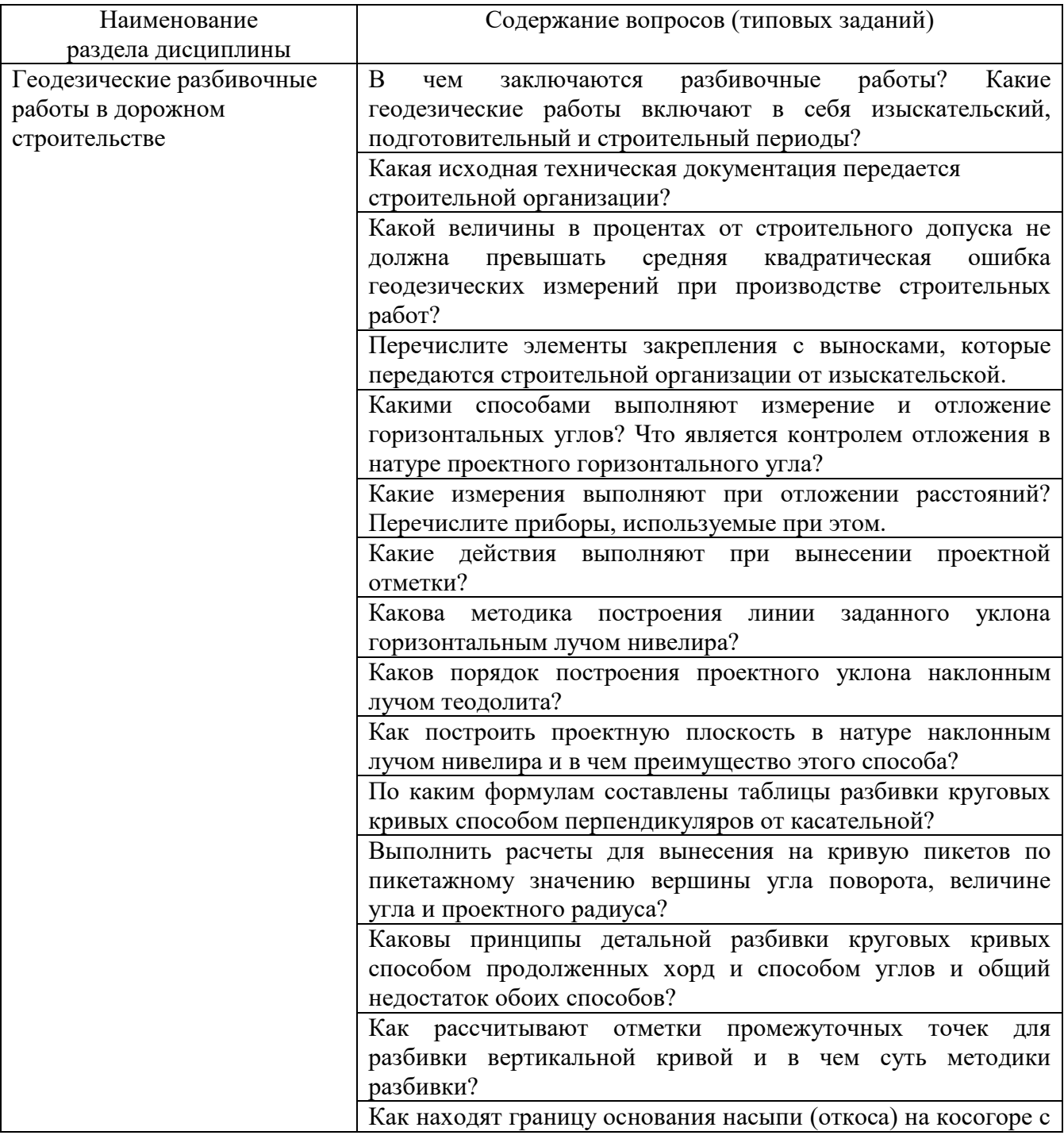

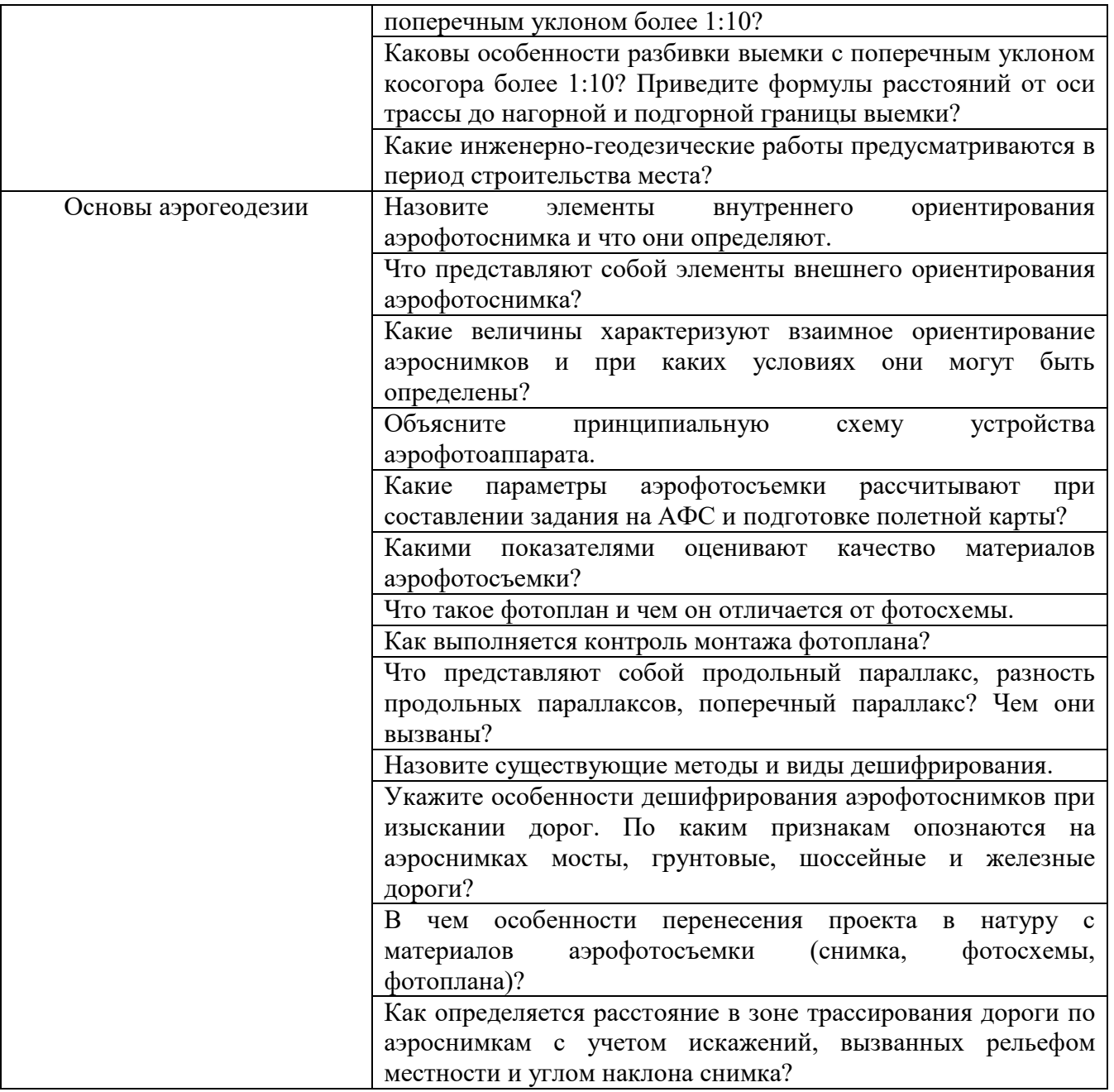

#### **5.2.2. Перечень контрольных материалов для защиты курсового проекта/ курсовой работы**

Не предусмотрено учебным планом.

#### **5.3. Типовые контрольные задания (материалы) для текущего контроля в семестре**

- 1. Что такое съёмочное обоснование?
- 2. Дайте определение рекогносцировке местности.
- 3. Что относится к элементам круговых кривых?
- 4. Что такое прямая вставка трассы?
- 5. Дайте определение геодезическим разбивочным сетям
- 6. Что нужно знать для вычисления точек нулевых работ?
- 7. В чем выражают уклоны проектной линии при трассировании линейных сооружений?
- 8. Какие точки и элементы кривой называют главными?
- 9. Как проверить правильность вычисления отметок связующих точек?
- 10.В чем состоит контроль работ на станции при нивелировании с двухсторонними рейками?
- 11.Какие существуют способы вычисления отметок точек?
- 12.Какой наиболее распространенный способ наблюдения за осадками сооружений?
- 13.Что такое разбивочная сеть?
- 14.Каковы правила эксплуатации электронных тахеометров?
- 15.Порядок работы на станции при производстве электронной тахеометрической съёмки
- 16.Опишите общие сведения о спутниковых системах позиционирования.
- 17.Какие параметры аэрофотосъемки рассчитывают при составлении задания на АФС и подготовке полетной карты?
- 18.Какие геодезические работы включают в себя изыскательский, подготовительный и строительный периоды?
- 19.В чем заключаются разбивочные работы?
- 20.Какими способами выполняют измерение и отложение горизонтальных углов?
- 21.Что является контролем отложения в натуре проектного горизонтального угла?
- 22.Какие измерения выполняют при отложении расстояний?
- 23.Назовите элементы внутреннего ориентирования аэрофотоснимка и что они определяют
- 24.Какие величины характеризуют взаимное ориентирование аэроснимков и при каких условиях они могут быть определены?
- 25.Что представляют собой продольный параллакс, разность продольных параллаксов, поперечный параллакс? Чем они вызваны?
- 26.В чем особенности перенесения проекта в натуру с материалов аэрофотосъемки (снимка, фотосхемы, фотоплана)?
- 27.Как определяется расстояние в зоне трассирования дороги по аэроснимкам с учетом искажений, вызванных рельефом местности и углом наклона снимка?
- 28.В чем заключаются разбивочные работы? Какие геодезические работы включают в себя изыскательский, подготовительный и строительный периоды?
- 29.Какие действия выполняют при вынесении проектной отметки?
- 30.Какова методика построения линии заданного уклона горизонтальным лучом нивелира?
- 31.Какими способами выполняют измерение и отложение горизонтальных углов?
- 32.По каким формулам составлены таблицы разбивки круговых кривых способом перпендикуляров от касательной?
- 33.Выполнить расчеты для вынесения на кривую пикетов по пикетажному значению вершины угла поворота, величине угла и проектного радиуса?
- 34.Что такое фотоплан и чем он отличается от фотосхемы.
- 35.Какими показателями оценивают качество материалов аэрофотосъемки?
- 36.Какие величины характеризуют взаимное ориентирование аэроснимков и при каких условиях они могут быть определены?
- 37.Назовите существующие методы и виды дешифрирования.

## **5.4. Описание критериев оценивания компетенций и шкалы оценивания**

При промежуточной аттестации в форме зачёта, используется следующая шкала оценивания: зачтено, не зачтено..

Критериями оценивания достижений показателей являются:

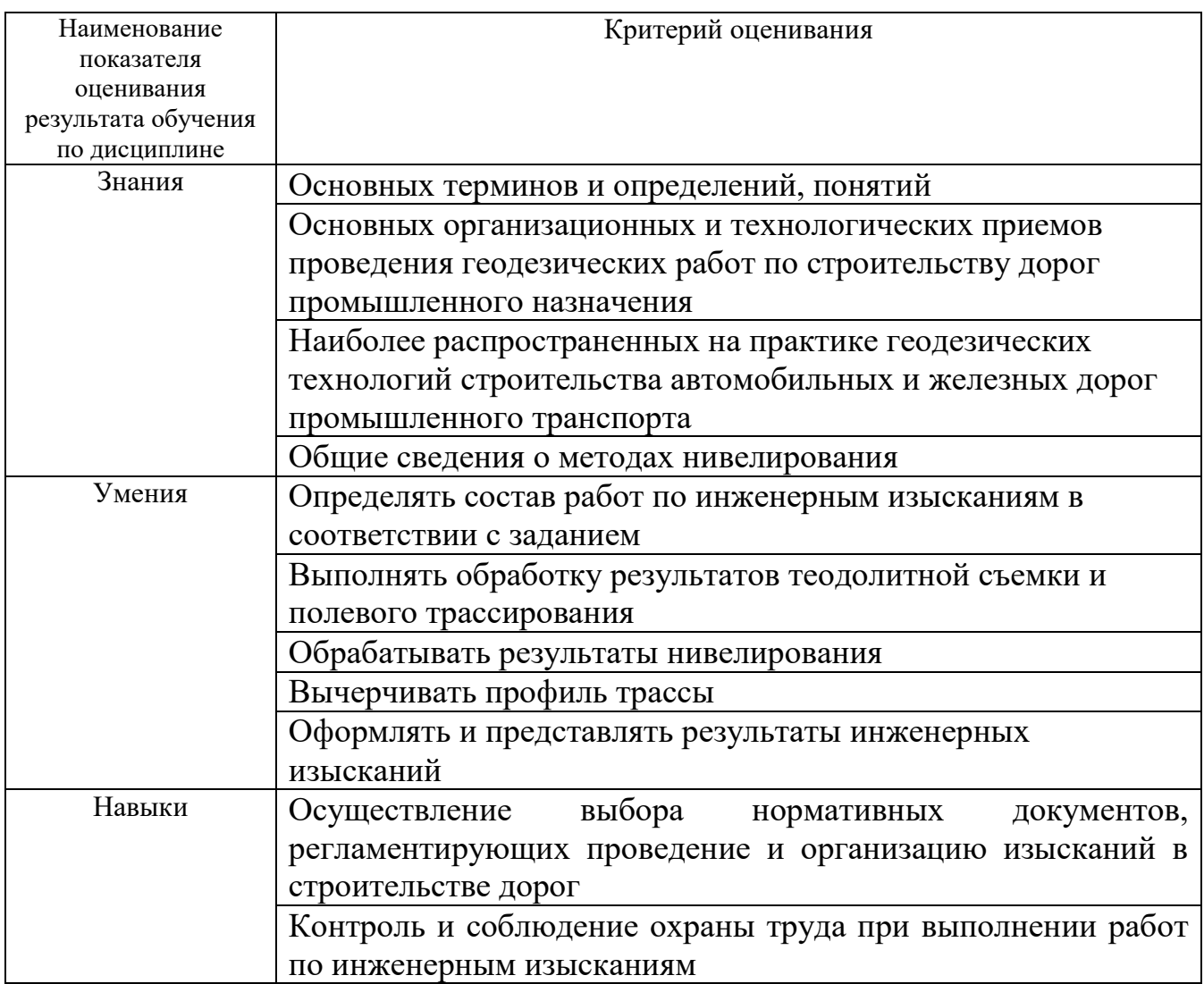

Оценка преподавателем выставляется интегрально с учётом всех показателей и критериев оценивания.

Оценка сформированности компетенций по показателю знания.

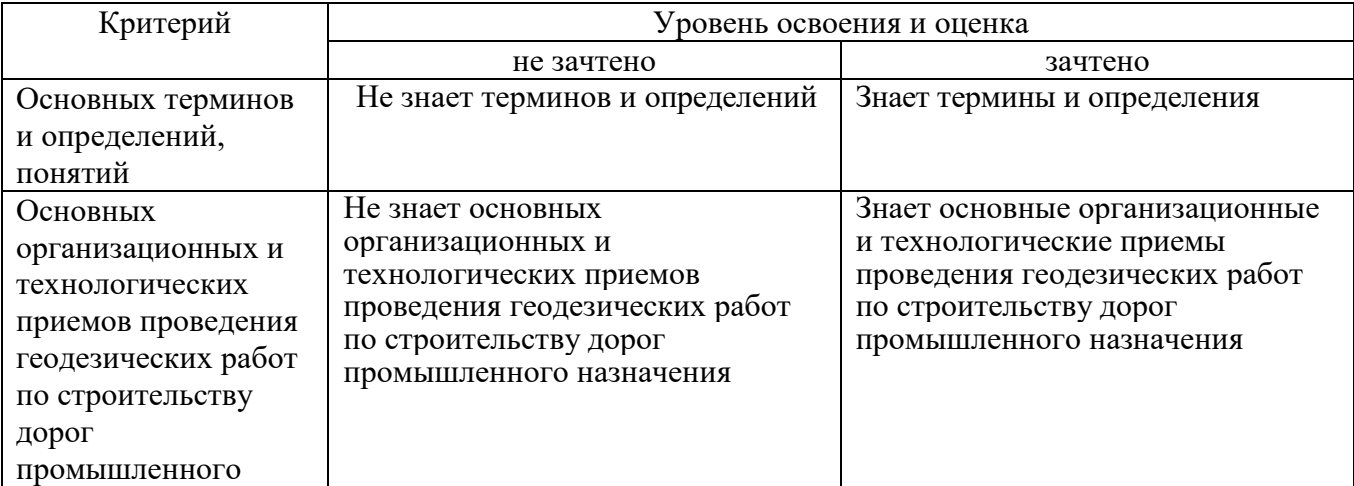

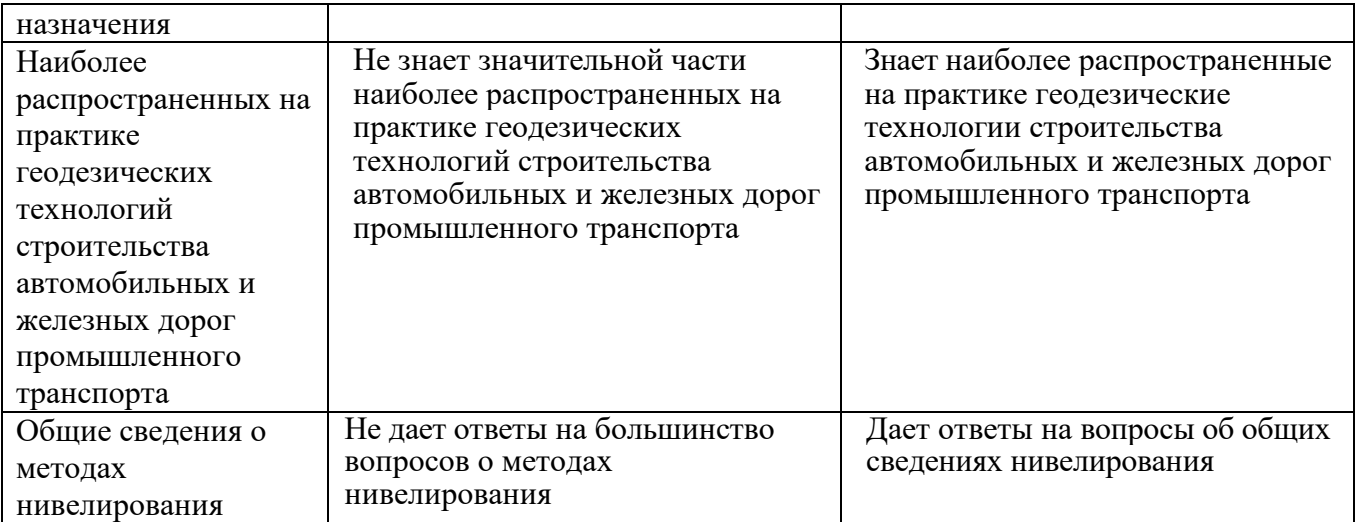

## Оценка сформированности компетенций по показателю умения.

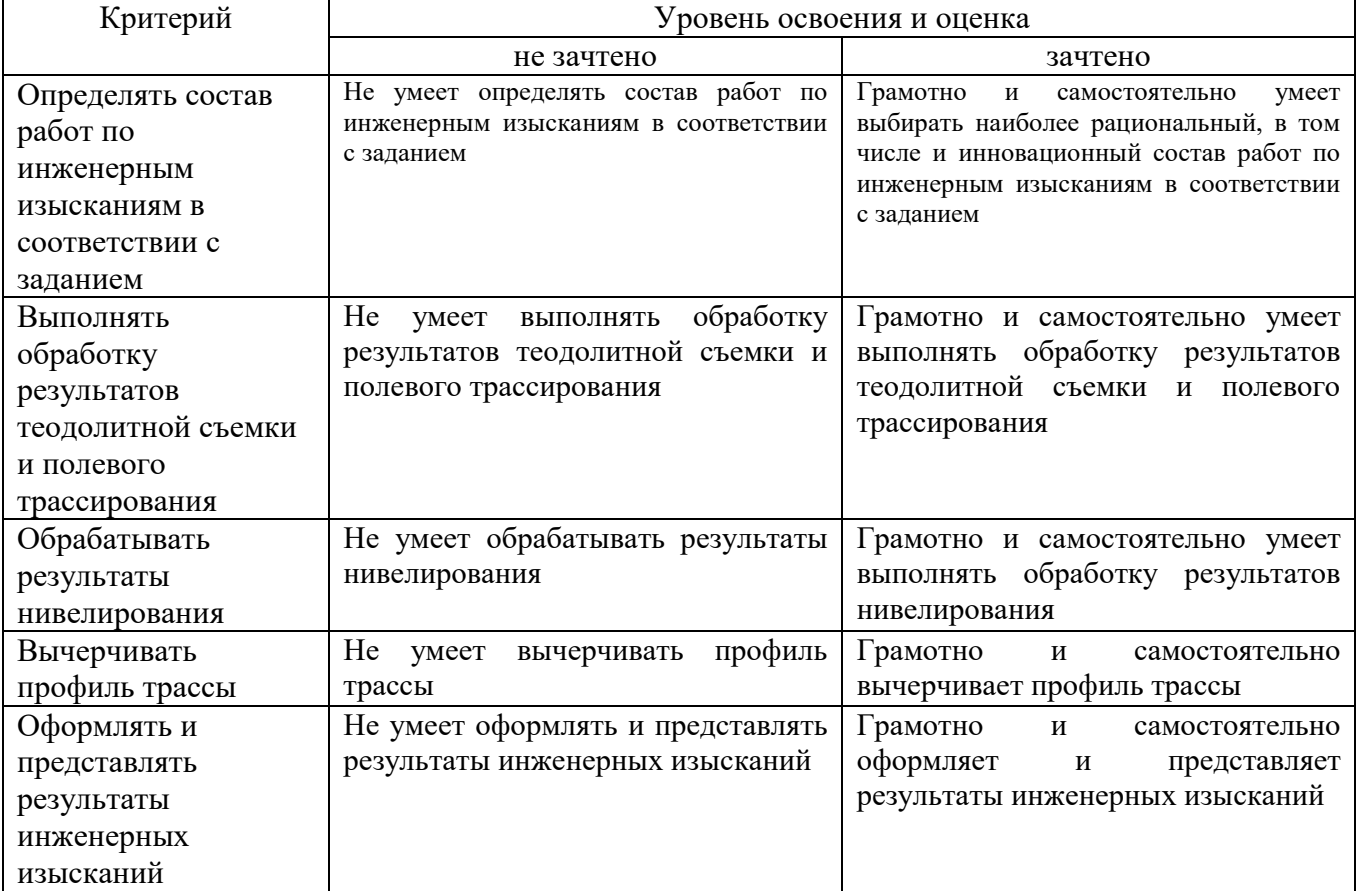

## Оценка сформированности компетенций по показателю навыки

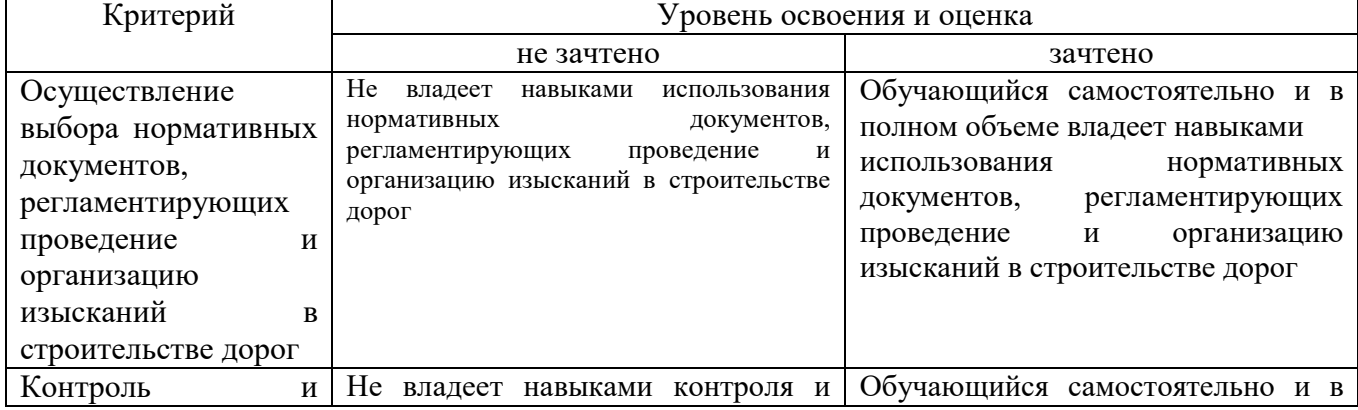

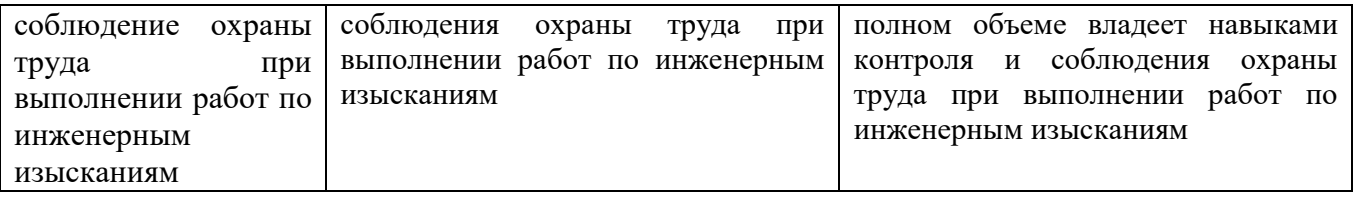

#### **6. МАТЕРИАЛЬНО-ТЕХНИЧЕСКОЕ И УЧЕБНО-МЕТОДИЧЕСКОЕ ОБЕСПЕЧЕНИЕ**

#### **6.1. Материально-техническое обеспечение**

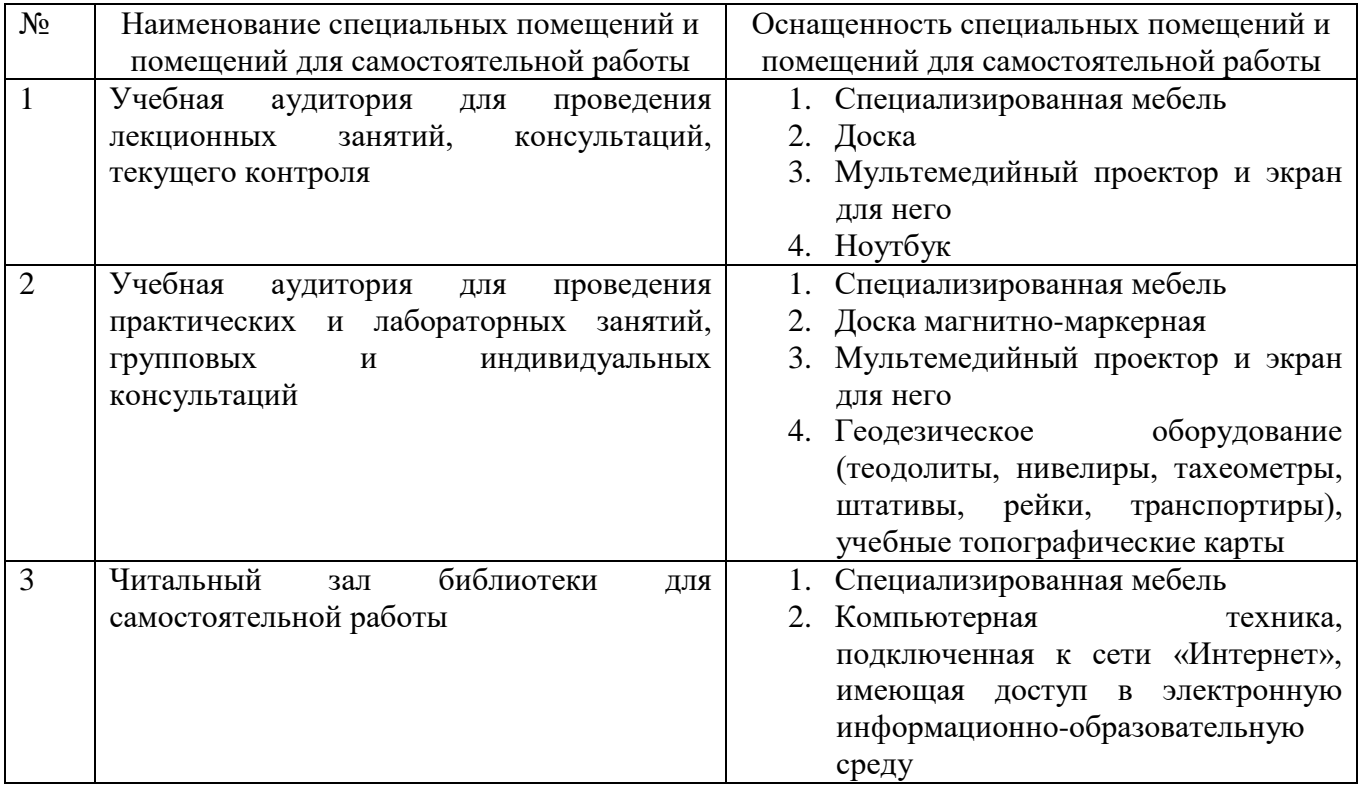

# **6.2. Лицензионное и свободно распространяемое программное обеспечение**

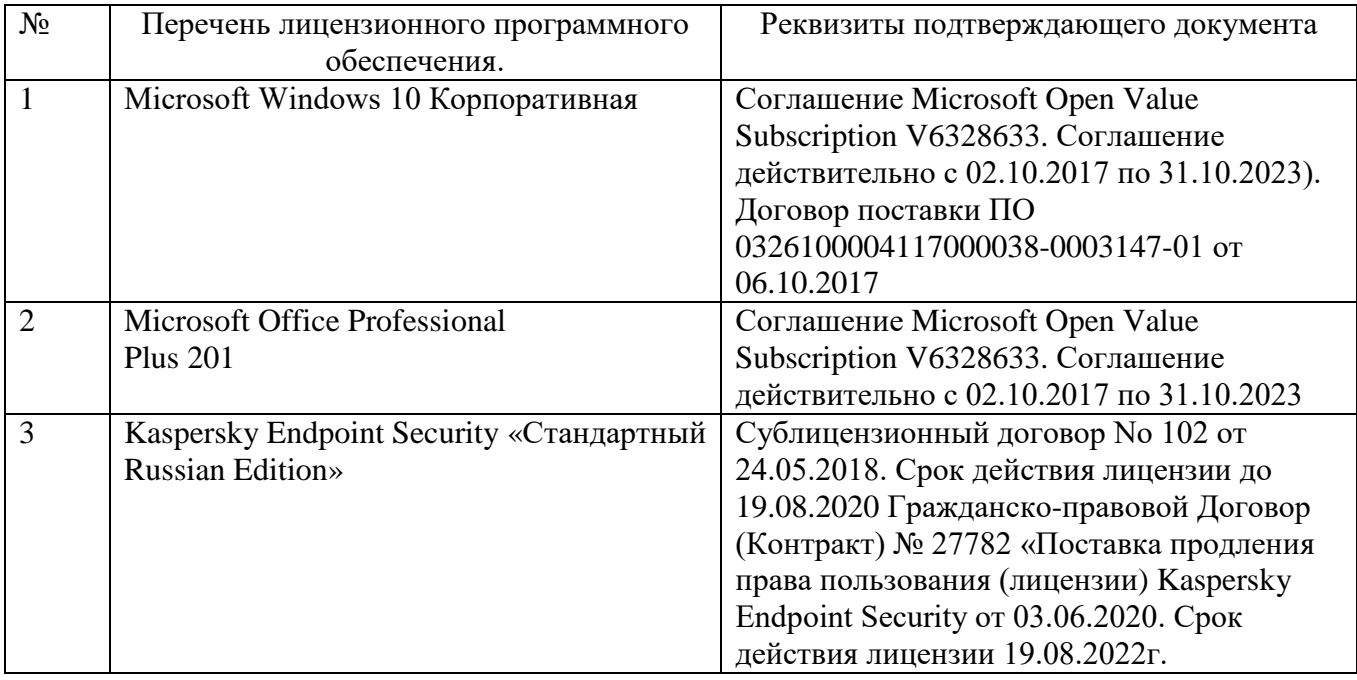

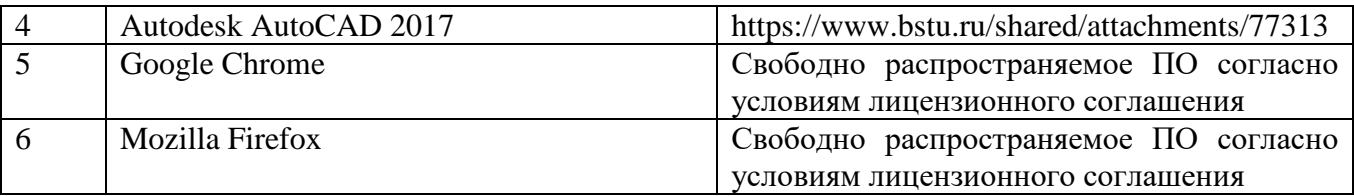

#### **6.3. Перечень учебных изданий и учебно-методических материалов**

- 1. Обиралов А.И., Лимонов А.Н., Гаврилова Л.А. Фотограмметрия и дистанционное зондирование. – М.: КолосС, 2006. – 334 с.: ил.
- 2. 2. Поклад Г.Г. Геодезия: учебное пособие для вузов/ Г.Г. Поклад, С.П. Гриднев. – М.: Академический Проект, 2007 – 592 с.
- 3. Назаров А.С. Фотограмметрия: пособие для студентов вузов/ А.С. Назаров. – 2-е изд., переработанное и дополн. – Минск: Тетрасистемс, 2010. – 400 с.: ил.
- 4. 2. Федотов Г.А. Изыскания и проектирование мостовых переходов. Учебное пособие. – М.: ACADEMA, 2005. – 298 с.
- 5. 3. Аэрогеодезия. Методические указания к выполнению лабораторных работ для студентов специальности "Автомобильные дороги и аэродромы". – Белгород: БелгТАСМ, 2000. – 32 с.

#### **6.4. Перечень интернет ресурсов, профессиональных баз данных, информационно-справочных систем**

- 1. Электронная библиотечная система Iprbookshop <https://www.iprbookshop.ru/>
- 2. Электронно-библиотечная система издательства «Лань» <https://e.lanbook.com/>
- 3. Электронная библиотека (на базе ЭБС «БиблиоТех») <http://ntb.bstu.ru/jirbis2/>
- 4. Научная электронная библиотека [https://elibrary.ru/defaultx.asp?](https://elibrary.ru/defaultx.asp)
- 5. Информационная система «Единое окно доступа к образовательным ресурсам» <http://window.edu.ru/>